# **29. MONTE CARLO TECHNIQUES**

Revised July 1995 by S. Youssef (SCRI, Florida State University). Updated October 1999 by R. Cousins (UCLA) in consultation with F. James (CERN).

Monte Carlo techniques are often the only practical way to evaluate difficult integrals or to sample random variables governed by complicated probability density functions. Here we describe an assortment of methods for sampling some commonly occurring probability density functions.

# **29.1. Sampling the uniform distribution**

Most Monte Carlo sampling or integration techniques assume a "random number generator" which generates uniform statistically independent values on the half open interval  $[0, 1)$ . There is a long history of problems with various generators on a finite digital computer, but recently, the RANLUX generator [1] has emerged with a solid theoretical basis in chaos theory. Based on the method of Lüscher, it allows the user to select different quality levels, trading off with speed.

Other generators are also available which pass extensive batteries of tests for statistical independence and which have periods which are so long that, for practical purposes, values from these generators can be considered to be uniform and statistically independent. In particular, the lagged-Fibonacci based generator introduced by Marsaglia, Zaman, and Tsang  $[2]$  is efficient, has a period of approximately  $10^{43}$ , produces identical sequences on a wide variety of computers and, passes the extensive "DIEHARD" battery of tests [3]. Many commonly available congruential generators fail these tests and often have sequences (typically with periods less than  $2^{32}$ ) which can be easily exhausted on modern computers and should therefore be avoided [4].

### **29.2. Inverse transform method**

If the desired probability density function is  $f(x)$  on the range  $-\infty < x < \infty$ , its cumulative distribution function (expressing the probability that  $x \leq a$ ) is given by Eq. (27.1). If a is chosen with probability density  $f(a)$ , then the integrated probability up to point a,  $F(a)$ , is itself a random variable which will occur with uniform probability density on  $[0, 1]$ . If x can take on any value, and ignoring the endpoints, we can then find a unique x chosen from the p.d.f.  $f(s)$  for a given u if we set

$$
u = F(x) \tag{29.1}
$$

provided we can find an inverse of  $F$ , defined by

$$
x = F^{-1}(u) \tag{29.2}
$$

This method is shown in Fig. 29.1a. It is most convenient when one can calculate by hand the inverse function of the indefinite integral of f. This is the case for some common functions  $f(x)$  such as  $\exp(x)$ ,  $(1-x)^n$ , and  $1/(1+x^2)$  (Cauchy or Breit-Wigner), although it does not necessarily produce the fastest generator. CERNLIB contains routines to implement this method numerically, working from functions or histograms.

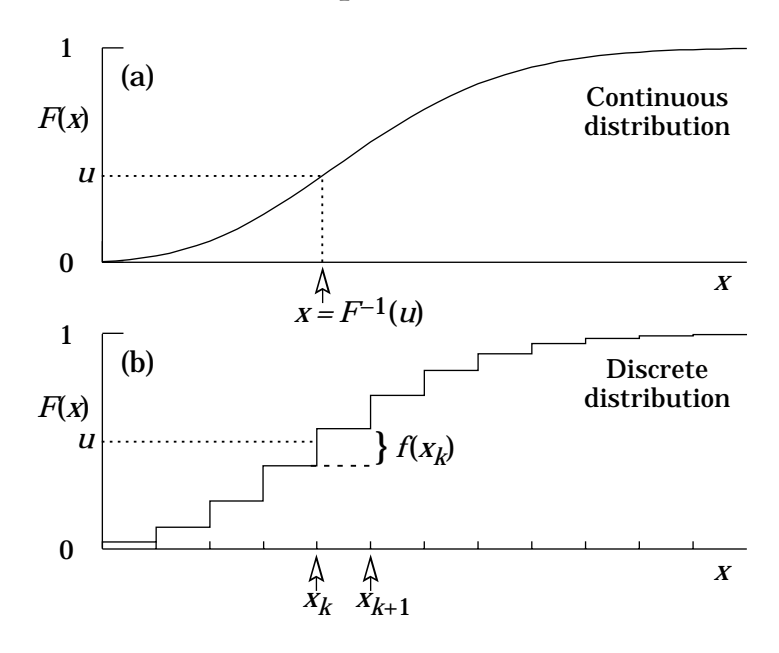

**Figure 29.1:** Use of a random number u chosen from a uniform distribution  $(0,1)$ to find a random number  $x$  from a distribution with cumulative distribution function  $F(x)$ .

For a discrete distribution,  $F(x)$  will have a discontinuous jump of size  $f(x_k)$  at each allowed  $x_k, k = 1, 2, \cdots$ . Choose u from a uniform distribution on  $(0,1)$  as before. Find  $x_k$  such that

$$
F(x_{k-1}) < u \le F(x_k) \equiv \text{Prob}\left(x \le x_k\right) = \sum_{i=1}^k f(x_i) \; ; \tag{29.3}
$$

then  $x_k$  is the value we seek (note:  $F(x_0) \equiv 0$ ). This algorithm is illustrated in Fig. 29.1b.

### **29.3. Acceptance-rejection method (Von Neumann)**

Very commonly an analytic form for  $F(x)$  is unknown or too complex to work with, so that obtaining an inverse as in Eq. (29.2) is impractical. We suppose that for any given value of x the probability density function  $f(x)$  can be computed and further that enough is known about  $f(x)$  that we can enclose it entirely inside a shape which is C times an easily generated distribution  $h(x)$  as illustrated in Fig. 29.2.

Frequently  $h(x)$  is uniform or is a normalized sum of uniform distributions. Note that both  $f(x)$  and  $h(x)$  must be normalized to unit area and therefore the proportionality constant  $C > 1$ . To generate  $f(x)$ , first generate a candidate x according to  $h(x)$ . Calculate  $f(x)$  and the height of the envelope  $C h(x)$ ; generate u and test if  $uCh(x) \leq f(x)$ . If so, accept x; if not reject x and try again. If we regard x and  $uCh(x)$  as the abscissa and ordinate of a point in a two-dimensional plot, these points

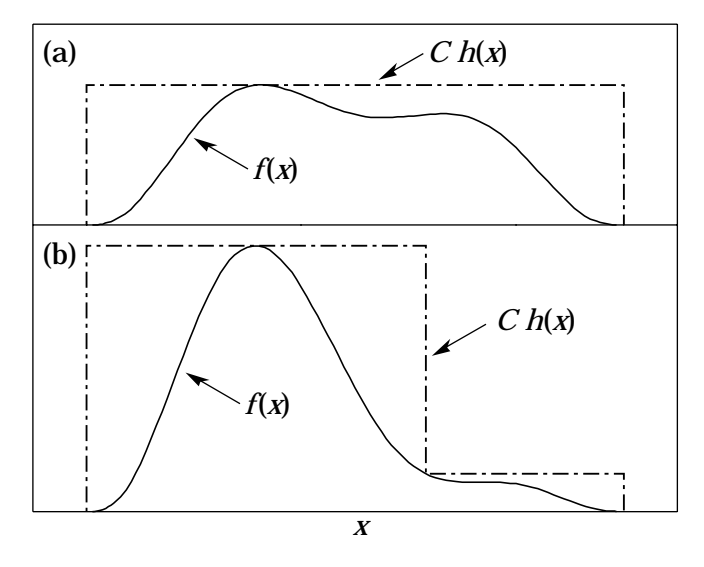

**Figure 29.2:** Illustration of the acceptance-rejection method. Random points are chosen inside the upper bounding figure, and rejected if the ordinate exceeds  $f(x)$ . Lower figure illustrates importance sampling.

will populate the entire area  $Ch(x)$  in a smooth manner; then we accept those which fall under  $f(x)$ . The efficiency is the ratio of areas, which must equal  $1/C$ ; therefore we must keep C as close as possible to 1.0. Therefore we try to choose  $C h(x)$  to be as close to  $f(x)$  as convenience dictates, as in the lower part of Fig. 29.2. This practice is called importance sampling, because we generate more trial values of x in the region where  $f(x)$ is most important.

# **29.4. Algorithms**

Algorithms for generating random numbers belonging to many different distributions are given by Press [5], Ahrens and Dieter [6], Rubinstein [7], Everett and Cashwell [8], Devroye [9], and Walck [10]. For many distributions alternative algorithms exist, varying in complexity, speed, and accuracy. For time-critical applications, these algorithms may be coded in-line to remove the significant overhead often encountered in making function calls. Variables named "u" are assumed to be independent and uniform on  $(0,1)$ . (Hence, u must be verified to be non-zero where relevant.)

In the examples given below, we use the notation for the variables and parameters given in Table 27.1.

# **4** *29. Monte Carlo techniques*

#### **29.4.1.** *Exponential decay*:

This is a common application of the inverse transform method, also using the fact that  $(1 - u)$  is uniform if u is uniform. To generate decays between times  $t_1$  and  $t_2$  according to  $f(t) = \exp(-t/\tau)$ : let  $r_2 = \exp(-t_2/\tau)$  and  $r_1 = \exp(-t_1/\tau)$ ; generate u and let

$$
t = -\tau \ln(r_2 + u(r_1 - r_2)).\tag{29.4}
$$

For  $(t_1, t_2) = (0, \infty)$ , we have simply  $t = -\ln u$ .

#### **29.4.2.** *Isotropic direction in 3D*:

Isotropy means the density is proportional to solid angle, the differential element of which is  $d\Omega = d(\cos\theta)d\phi$ . Hence  $\cos\theta$  is uniform  $(2u_1 - 1)$  and  $\phi$  is uniform  $(2\pi u_2)$ . For alternative generation of  $\sin \phi$  and  $\cos \phi$ , see the next subsection.

#### **29.4.3.** *Sine and cosine of random angle in 2D*:

Generate  $u_1$  and  $u_2$ . Then  $v_1 = 2u_1 - 1$  is uniform on  $(-1,1)$ , and  $v_2 = u_2$  is uniform on (0,1). Calculate  $r^2 = v_1^2 + v_2^2$ . If  $r^2 > 1$ , start over. Otherwise, the sine (S) and cosine  $(C)$  of a random angle are given by

$$
S = 2v_1v_2/r^2 \quad \text{and} \quad C = (v_1^2 - v_2^2)/r^2 \ . \tag{29.5}
$$

#### **29.4.4.** *Gaussian distribution*:

If  $u_1$  and  $u_2$  are uniform on  $(0,1)$ , then

$$
z_1 = \sin 2\pi u_1 \sqrt{-2 \ln u_2}
$$
 and  $z_2 = \cos 2\pi u_1 \sqrt{-2 \ln u_2}$  (29.6)

are independent and Gaussian distributed with mean 0 and  $\sigma = 1$ .

There are many faster variants of this basic algorithm. For example, construct  $v_1 = 2u_1 - 1$  and  $v_2 = 2u_2 - 1$ , which are uniform on  $(-1,1)$ . Calculate  $r^2 = v_1^2 + v_2^2$ , and if  $r^2 > 1$  start over. If  $r^2 < 1$ , it is uniform on  $(0,1)$ . Then

$$
z_1 = v_1 \sqrt{\frac{-2\ln r^2}{r^2}} \quad \text{and} \quad z_2 = v_2 \sqrt{\frac{-2\ln r^2}{r^2}} \tag{29.7}
$$

are independent numbers chosen from a normal distribution with mean 0 and variance 1.  $z_i' = \mu + \sigma z_i$  distributes with mean  $\mu$  and variance  $\sigma^2$ .

A recent implementation of the fast algorithm of Leva Ref. 11 is in CERNLIB.

For a multivariate Gaussian, see the algorithm in Ref. 12.

## **29.4.5.**  $\chi^2(n)$  distribution:

For *n* even, generate  $n/2$  uniform numbers  $u_i$ ; then

$$
y = -2\ln\left(\prod_{i=1}^{n/2} u_i\right) \quad \text{is} \quad \chi^2(n) \; . \tag{29.8}
$$

For n odd, generate  $(n-1)/2$  uniform numbers  $u_i$  and one Gaussian z as in Sec. 29.4.4; then  $\sqrt{2}$ 

$$
y = -2\ln\left(\prod_{i=1}^{(n-1)/2} u_i\right) + z^2 \quad \text{is} \quad \chi^2(n) \; . \tag{29.9}
$$

For  $n \gtrsim 30$  the much faster Gaussian approximation for the  $\chi^2$  may be preferable: generate z as in Sec.  $29.4.4$  and use  $y = [$ as  $\lim_{z + \sqrt{2n-1}}$   $\left| \frac{2}{2} \right|$ ; if  $z < -\sqrt{2n-1}$  reject and start over.

#### **29.4.6.** *Gamma distribution*:

All of the following algorithms are given for  $\lambda = 1$ . For  $\lambda \neq 1$ , divide the resulting random number x by  $\lambda$ .

- If  $k = 1$  (the *exponential* distribution), accept  $x = -(\ln u)$ .
- If  $0 < k < 1$ , initialize with  $v_1 = (e + k)/e$  (with  $e = 2.71828...$  being the natural log base). Generate  $u_1, u_2$ . Define  $v_2 = v_1u_1$ .

**Case 1:**  $v_2 \leq 1$ . Define  $x = v_2^{1/k}$ . If  $u_2 \leq e^{-x}$ , accept x and stop, else restart by generating new  $u_1, u_2$ . **Case 2:**  $v_2 > 1$ . Define  $x = -\ln([v_1 - v_2]/k)$ . If  $u_2 \leq x^{k-1}$ , accept x and stop, else restart by generating new  $u_1, u_2$ . Note that, for  $k < 1$ , the probability

density has a pole at  $x = 0$ , so that return values of zero due to underflow must be accepted or otherwise dealt with.

• Otherwise, if  $k > 1$ , initialize with  $c = 3k - 0.75$ . Generate  $u_1$  and compute  $v_1 = u_1(1 - u_1)$  and  $v_2 = (u_1 - 0.5)\sqrt{c/v_1}$ . If  $x = k + v_2 - 1 \le 0$ , go back and generate new  $u_1$ ; otherwise generate  $u_2$  and compute  $v_3 = 64v_1^3u_2^2$ . If  $v_3 \leq 1 - 2v_2^2/x$ **or** if ln v<sub>3</sub> ≤ 2{[k − 1]ln[x/(k − 1)] − v<sub>2</sub>}, accept x and stop; otherwise go back and generate new  $u_1$ .

#### **29.4.7.** *Binomial distribution*:

If  $p \leq 1/2$ , iterate until a successful choice is made: begin with  $k = 1$ ; compute  $P_k = q^n$ [for  $k \neq 1$  use  $P_k \equiv f(r_k; n, p)$ , and store  $P_k$  into B; generate u. If  $u \leq B$  accept  $r_k =$  $k-1$  and stop; otherwise increment k by 1 and compute next  $P_k$  and add to B; generate a new u and repeat. If we arrive at  $k = n + 1$ , stop and accept  $r_{n+1} = n$ . If  $p > 1/2$  it will be more efficient to generate r from  $f(r; n, q)$ , *i.e.*, with p and q interchanged, and then set  $r_k = n - r$ .

# **6** *29. Monte Carlo techniques*

### **29.4.8.** *Poisson distribution*:

Iterate until a successful choice is made: Begin with  $k = 1$  and set  $A = 1$  to start. Generate u. Replace A with uA; if now  $A < \exp(-\mu)$ , where  $\mu$  is the Poisson parameter, accept  $n_k = k - 1$  and stop. Otherwise increment k by 1, generate a new u and repeat, always starting with the value of A left from the previous try. For large  $\mu(\gtrsim 10)$  it may be satisfactory (and much faster) to approximate the Poisson distribution by a Gaussian distribution (see our Probability chapter, Sec. 27.3.3) and generate z from  $f(z;0,1)$ ; then accept  $x = \max(0, [\mu + z\sqrt{\mu} + 0.5])$  where [ ] signifies the greatest integer  $\leq$  the expression.

### **29.4.9.** *Student's t* **distribution**:

For  $n > 0$  degrees of freedom (*n* not necessarily integer), generate x from a Gaussian with mean 0 and  $\sigma^2 = 1$  according to the method of 29.4.4. Next generate y, an independent gamma random variate with  $k = n/2$  degrees of freedom. Then y, an independent gamma random variate with  $\kappa = n/2$  de  $z = x \sqrt{2n}/\sqrt{y}$  is distributed as a t with n degrees of freedom.

For the special case  $n = 1$ , the Breit-Wigner distribution, generate  $u_1$  and  $u_2$ ; set  $v_1 = 2u_1 - 1$  and  $v_2 = 2u_2 - 1$ . If  $v_1^2 + v_2^2 \le 1$  accept  $z = v_1/v_2$  as a Breit-Wigner distribution with unit area, center at 0.0, and FWHM 2.0. Otherwise start over. For center  $M_0$  and FWHM Γ, use  $W = z\Gamma/2 + M_0$ .

### **References:**

- 1. F. James, Comp. Phys. Comm. **79** 111 (1994), based on M. Lüscher, Comp. Phys. Comm. **79** 100 (1994). This generator is available as the CERNLIB routine V115, RANLUX.
- 2. G. Marsaglia, A. Zaman, and W.W. Tsang, Towards a Universal Random Number Generator, Supercomputer Computations Research Institute, Florida State University technical report FSU-SCRI-87-50 (1987). This generator is available as theCERNLIB routine V113, RANMAR, by F. Carminati and F. James.
- 3. Much of DIEHARD is described in: G. Marsaglia, A Current View of Random Number Generators, keynote address, Computer Science and Statistics: 16th Symposium on the Interface, Elsevier (1985).
- 4. New generators with periods even longer than the lagged-Fibonacci based generator are described in G. Marsaglia and A. Zaman, Some Portable Very-Long-Period Random Number Generators, Compt. Phys. **8**, 117 (1994). The Numerical Recipes generator **ran2** [W.H. Press and S.A. Teukolsky, Portable Random Number Generators, Compt. Phys. **6**, 521 (1992)] is also known to pass the DIEHARD tests.
- 5. W.H. Press et al., Numerical Recipes (Cambridge University Press, New York, 1986).
- 6. J.H. Ahrens and U. Dieter, Computing **12**, 223 (1974).
- 7. R.Y. Rubinstein, Simulation and the Monte Carlo Method (John Wiley and Sons, Inc., New York, 1981).
- 8. C.J. Everett and E.D. Cashwell, A Third Monte Carlo Sampler, Los Alamos report LA-9721-MS (1983).
- 9. L. Devroye, Non-Uniform Random Variate Generation (Springer-Verlag, New York, 1986).
- 10. Ch. Walck, Random Number Generation, University of Stockholm Physics Department Report 1987-10-20 (Vers. 3.0).
- 11. J.L. Leva, ACM Trans. Math. Softw. **18** 449 (1992). This generator has been implemented by F. James in the CERNLIB routine V120, RNORML.
- 12. F. James, Rept. on Prog. in Phys. **43**, 1145 (1980).